Sygn. akt ZP/150/025/D/08/5

wg rozdzielnika

dotyczy: modyfikacji treści SIWZ-ZP/150/025/D/08.

Zgodnie z art. 38 ust. 4 Ustawy - Prawo zamówień publicznych niniejszym wprowadza się niżej wymienione zmiany w treści SIWZ-ZP/150/025/D/08, które stanowią integralna część tej Specyfikacji.

Jednocześnie zgodnie z art. 38 ust. 6 ustawy Prawo zamówień publicznych termin składania ofert ulega zmianie. Nie uwzględnienie nw. zmian w ofercie spowoduje jej odrzucenie na podstawie art. 89 ust. 1 pkt. 2 Ustawy - Prawo zamówień publicznych.

1. W rozdziale 1.8 na stronie 9 SIWZ zmienia się termin składania ofert jak poniżej:

przed zmianą:

do dnia 01 września r. do godziny 1200

po zmianie:

do dnia 09 września 2008 roku do godziny 12<sup>00</sup>

 $\ddot{x}$ 

 $\ddotsc$ 

 $\overline{1}$ 

2. W rozdziale I.9 na stronie 9 SIWZ zmiennia się termin otwarcia ofert jak poniżej:

przed zmianą:

 $\overline{1}$ w dniu 01 września 2008 roku o godzinie 1300

po zmianie:

w dniu 09 września 2008 roku o godzinie 1300

#### 3. W rozdziale III.1.2.1 na stronie 18 SIWZ zmienia się wyszczególnienie poszczególnych konfiguracji, jak poniżej:

przed zmianą:

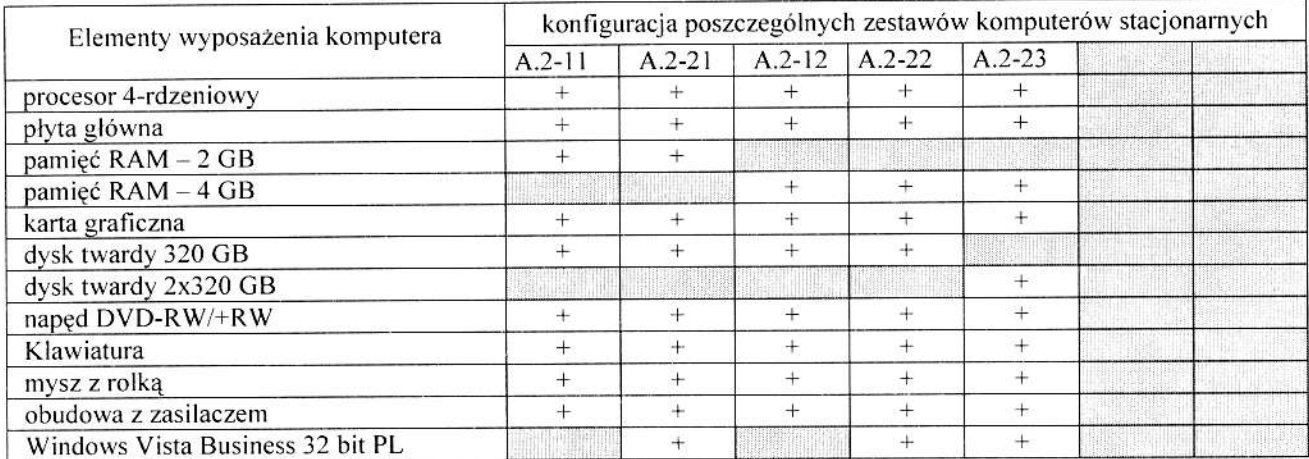

<u>I</u>

#### po zmianie:

#### Wyszczególnienie poszczególnych konfiguracji:

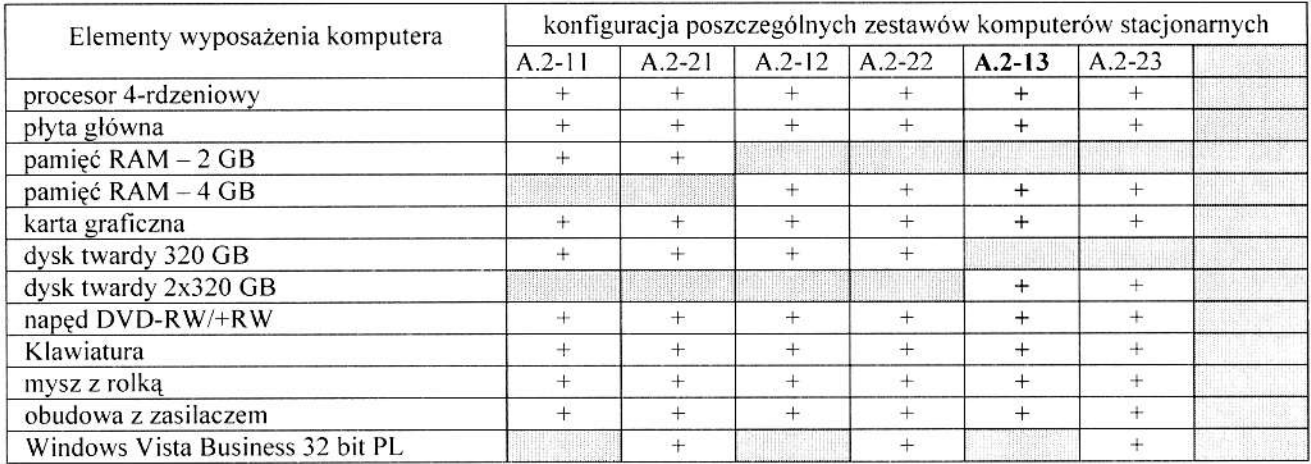

#### 4. W rozdziale III.1.2.1 na stronie 20 SIWZ zmienia się opis procesora 2-rdzeniowego C, jak poniżej

#### przed zmianą:

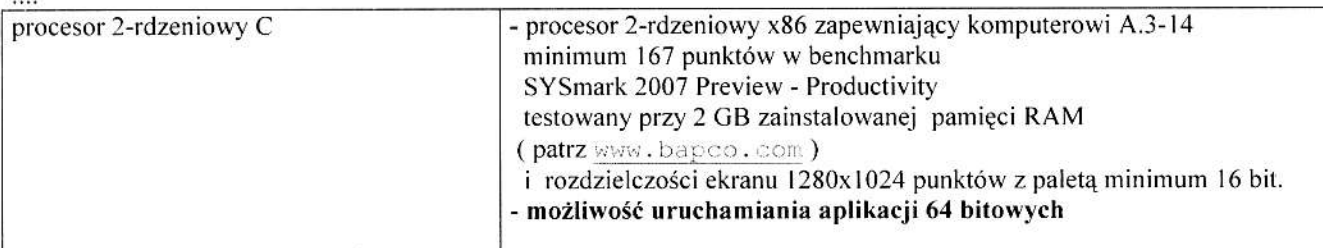

#### po zmianie:

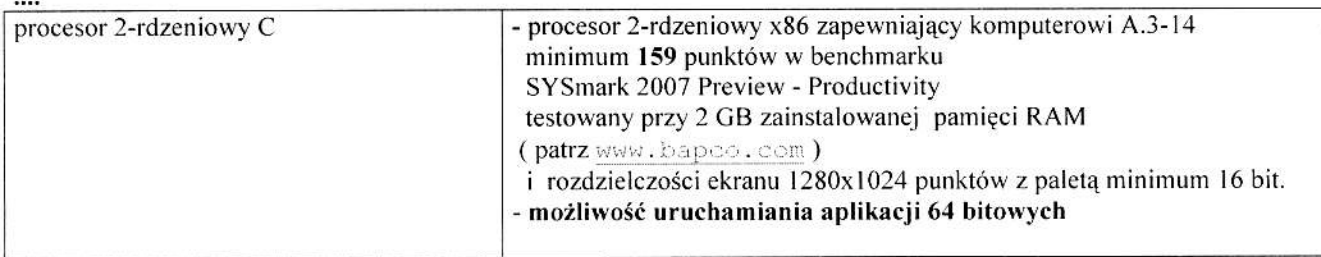

#### 5. W rozdziale III.1.2.1 na stronie 22 SIWZ zmienia się opis karty graficznej, jak poniżej

#### przed zmianą:

 $\cdots$ 

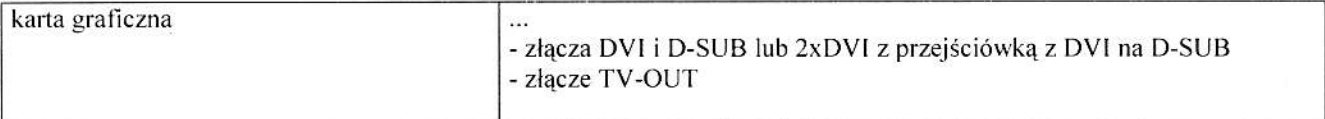

#### po zmianie:

....

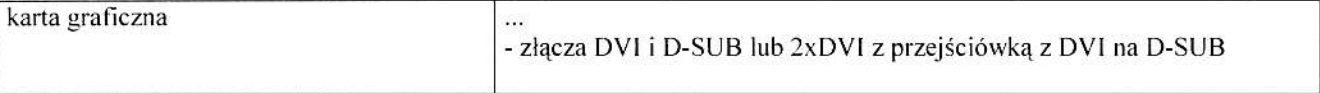

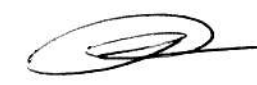

#### 6. W rozdziale III.1.2.1 na stronie 22 SIWZ zmienia się opis płyty głównej, jak poniżej

#### przed zmianą:

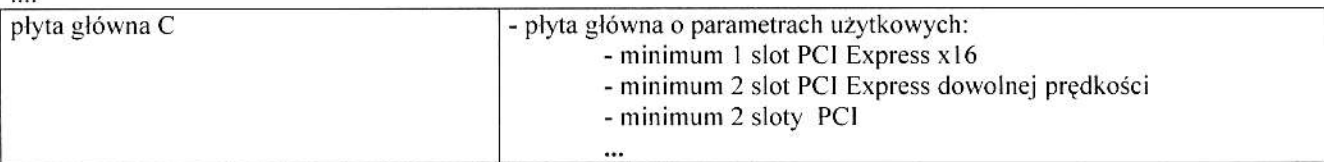

# po zmianie:<br>...

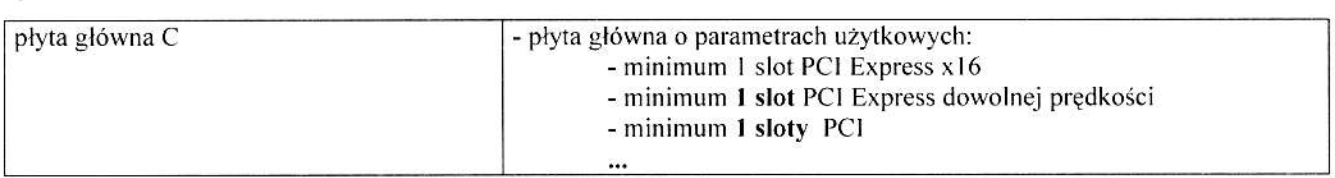

#### 7. W rozdziale III.1.2.2 na stronie 27 SIWZ zmienia się opis pamięci pendrive A.29 jak poniżej:

#### przed zmianą:

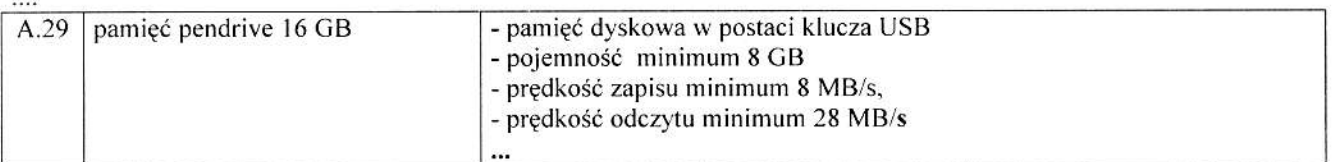

#### po zmianie:

 $\frac{1}{2}$ 

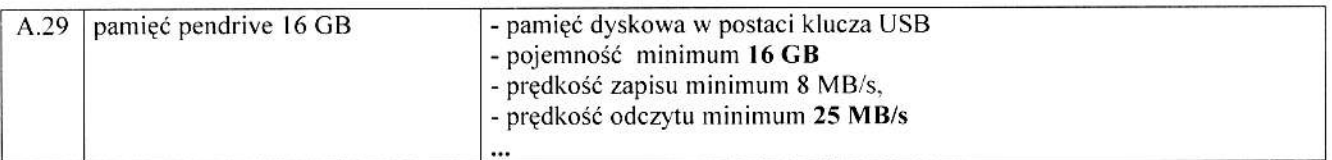

#### 8. W rozdziale III.1.2.2 na stronie 30 SIWZ zmienia się opis kamery internetowej A.72 jak poniżej:

przed zmianą:

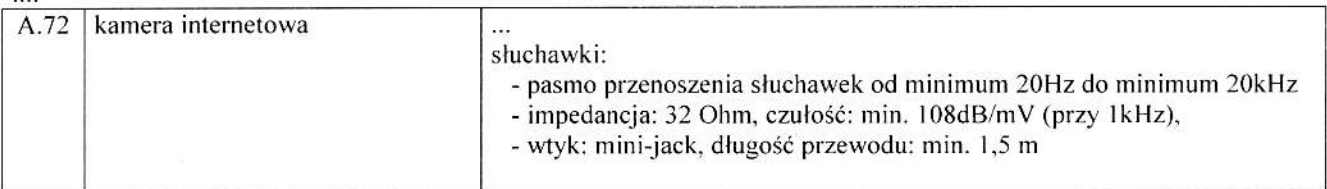

## po zmianie:<br>....

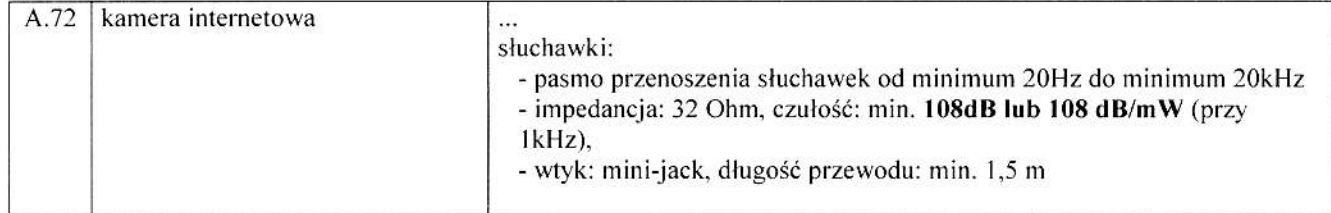

 $\mathscr{P}$ 

#### 9. W rozdziale III.1.3 na stronie 31 SIWZ zmienia się ilość komputerów, urządzeń i elementów komputerów, jak poniżej

przed zmianą:

 $\cdots$ 

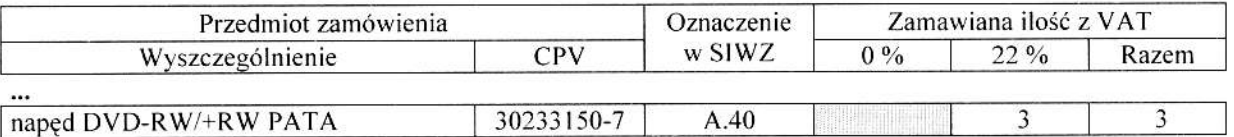

.<br>Sido

po zmianie:

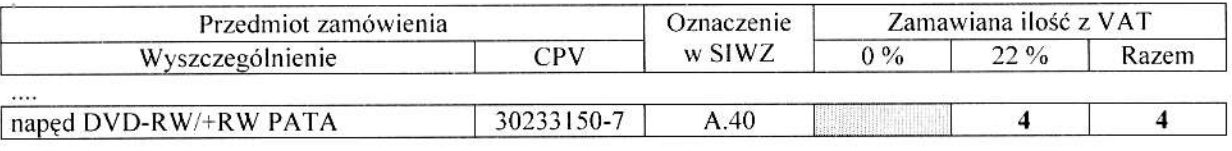

 $\cdots$ 

#### 10. W rozdziale III.3.2 na stronie 54 SIWZ zmienia się cechy urządzenia C.41 jak poniżej:

przed zmianą:

#### C.41 Zasilacz awaryjny - UPS o mocy 750 VA do montażu w szafie przemysłowej` RACK

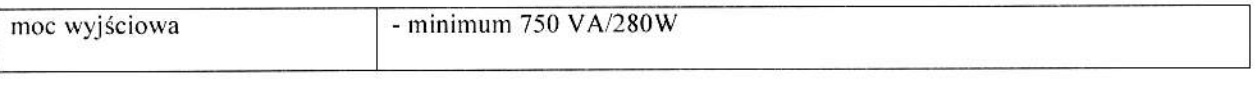

 $\ddotsc$ 

#### po zmianie:

#### C.41 Zasilacz awaryjny - UPS o mocy 400 VA do montażu w szafie przemysłowej` RACK

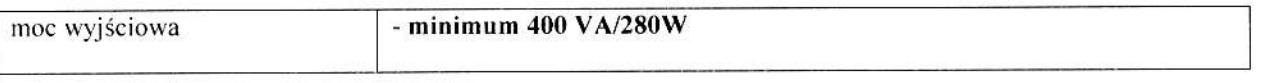

...

#### 11. W rozdziale III.3.3 na stronie 55 SIWZ zmienia się zamawianą ilość urządzeń peryferyjnych jak poniżej:

przed zmianą:

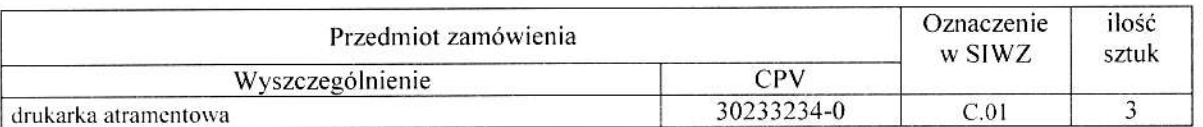

 $\cdots$ 

#### po zmianie:

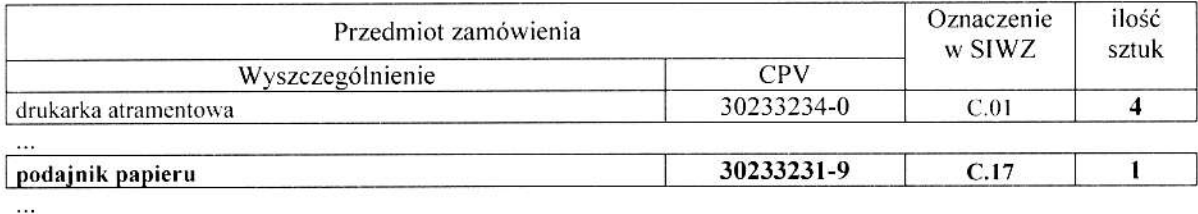

P

#### 12. W rozdziale III.4.3 na stronie 64 SIWZ zmienia się wyszczególnienie przedmiotu zamówienia jak poniżej:

przed zmianą:

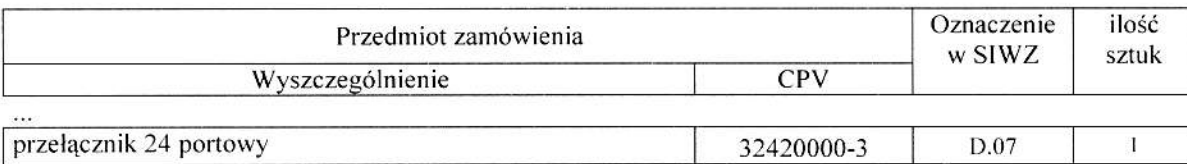

 $\ldots$ 

#### po zmianie:

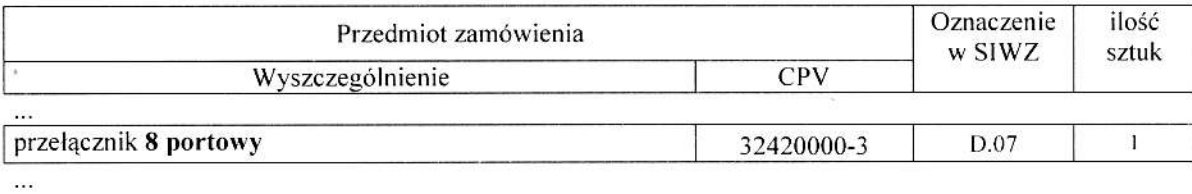

13. W rozdziale IV.3 na stronie 78 SIWZ w formularzu rzeczowo-cenowym na dostawę komputerów stacjonarnych, urządzeń i elementów komputerowych wprowadza się zmiany jak poniżej:

#### przed zmianą:

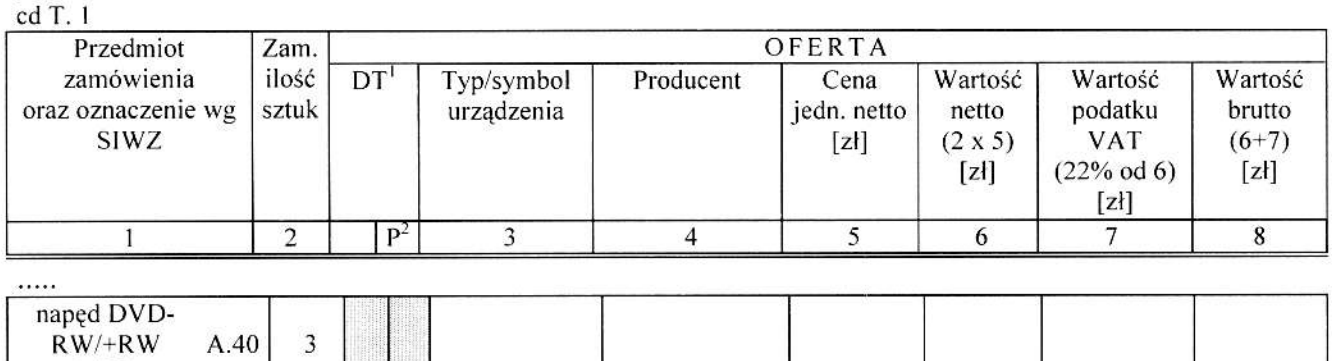

.<br>...

#### po zmianie:

cd T. I

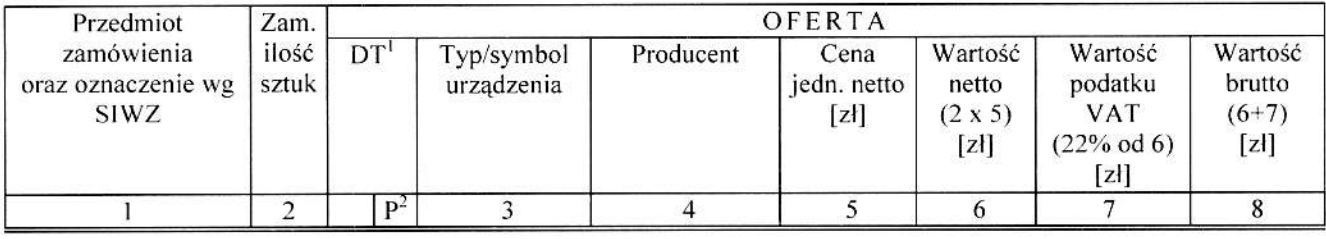

 $\ldots$ 

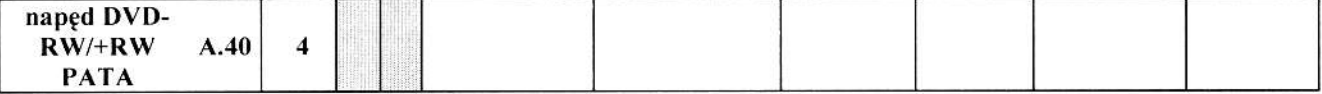

 $\cdots$ 

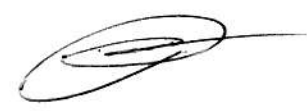

#### 14. W rozdziale IV.3 na stronie 83 SIWZ zmienia się formularz rzeczowo-cenowy na urządzeń peryferyjnych jak poniżej:

przed zmianą:

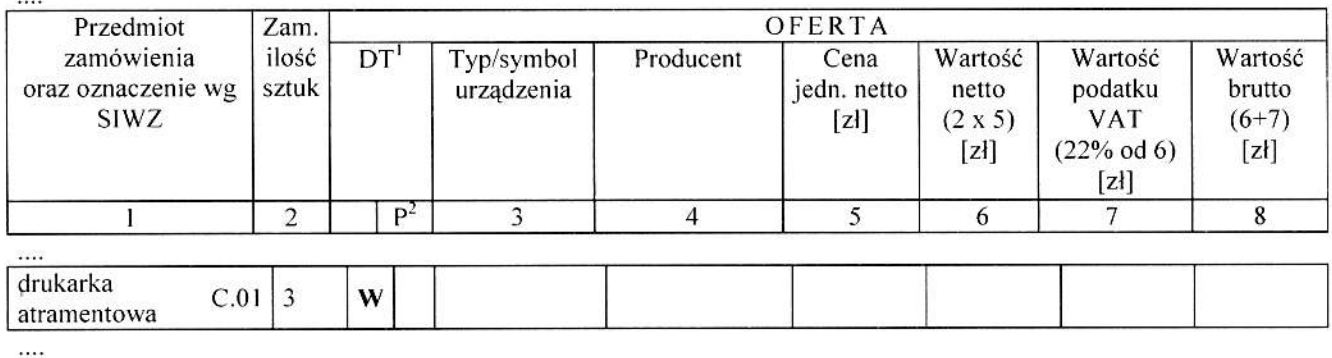

#### po zmianie:

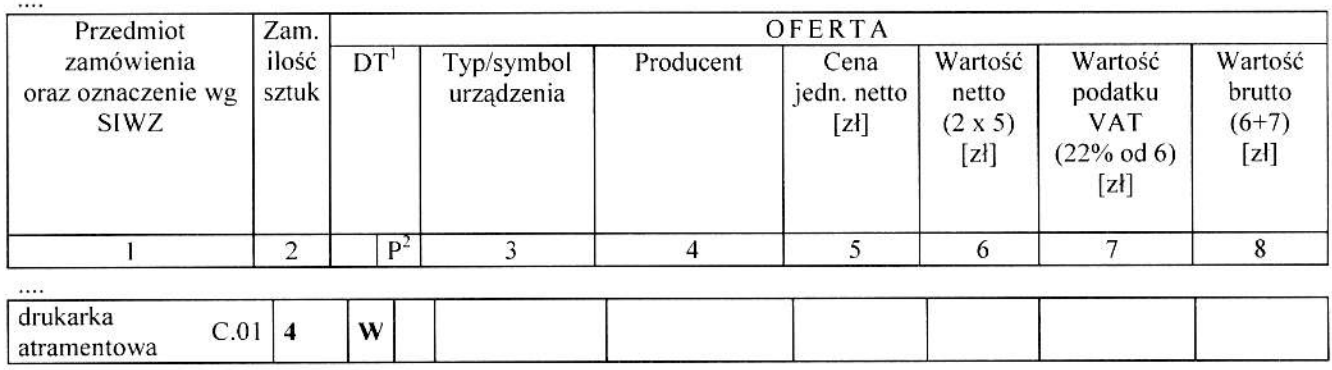

### ....<br>15. W rozdziale IV.3 na stronie 85 SIWZ zmienia się formularz rzeczowo-cenowy na urządzeń peryferyjnych jak ponizej:

przed zmianą:

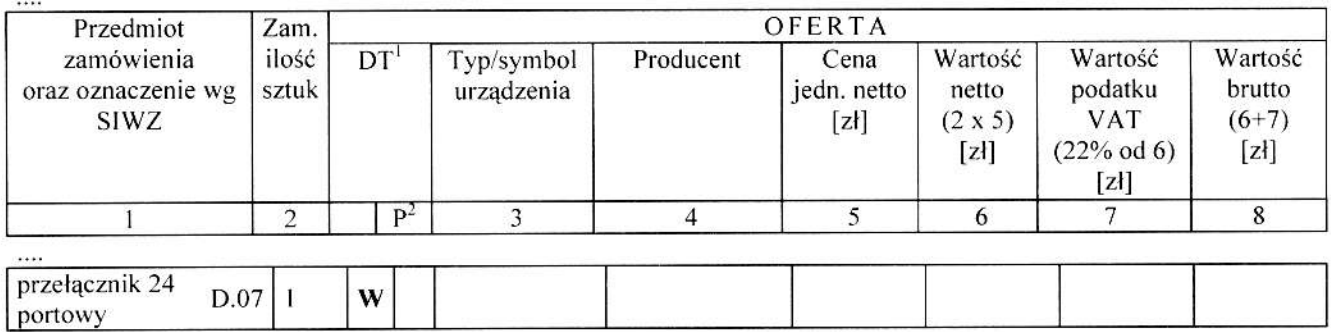

#### po zmianie:

 $\cdots$ 

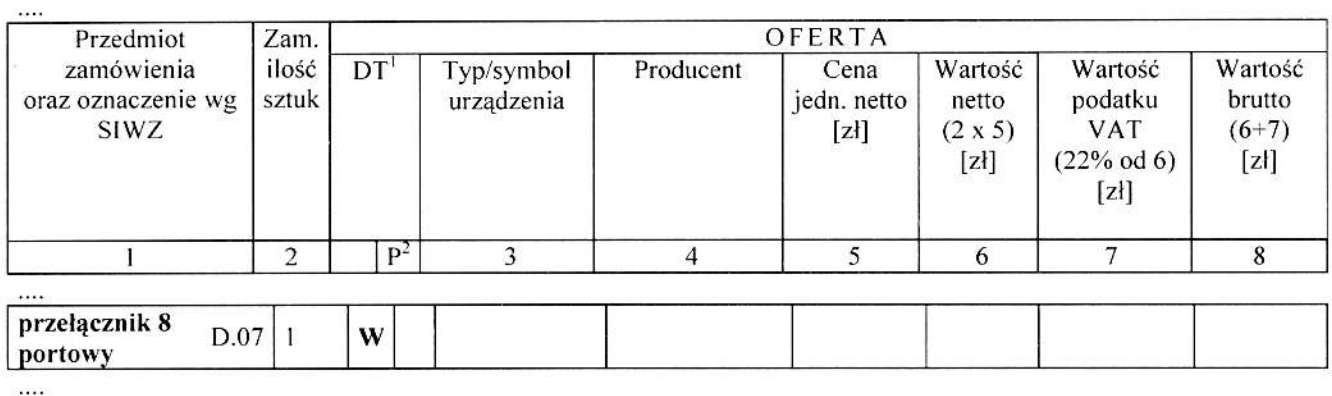

Modyfikację umieszcza się na stronie internetowej www.dzp.pg.gda.pl w postępowaniu ZP/150/025/D/08.

**P** 

 $ERZ$  $\bigcup_{n \geq r} Q_n \bigcup_{K \leq n} \bigvee_{K \in \mathcal{K}}$ 

 $\sqrt{6}$